## **Logfiles**

Logfiles des IServ MDMs erscheinen unter Mobilgeräteverwaltung → Mehr → Aufgaben. Diese Logfiles dienen der Transparenz und Kontrolle, um den eventuelle Fehler bzw. den reibungslosen Ablauf des MDMs nachvollziehen zu können. Dabei handelt es sich Meta-Daten der Geräteverwaltung:

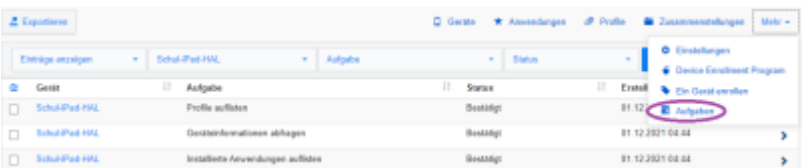

From: <https://wiki.medienberatung.online/> - **Wiki – Netzwerk Medienberatung** Permanent link: **<https://wiki.medienberatung.online/doku.php?id=anleitung:iservmdm:log&rev=1623058833>** Last update: **2021/06/07 09:40**